# **Roadmap to Lecture 0**

# **1. Quick review of solution methods in CFD**

# **2. What is Ansys Fluent? – Executive summary**

**3. Turbulence in action**

- The workhorse CFD solver to be used during this course is Ansys Fluent.
- So, it is pertinent to give an executive summary of the solver.
- It is important to mention that all turbulence modeling theory that will be covered during this course is the same independently of the CFD solver used.
- Also, the standard practices are the same for every single CFD solver.
- You might find some differences between CFD solvers, but they are due to implementation details.
- It is always recommended to refer to the help system of the solver for more information on the implementation details.
- Also, different CFD solvers will add different corrections (or black magic) into their solver implementations.

- Brief overview Description and implementation:
	- First of all, Ansys Fluent is a multiphysics solver.
	- It is based on the Finite Volume Method (FVM).
	- It uses collocated unstructured meshes Cell centered formulation.
	- It can deal with hanging nodes.
	- Rhie-Chow interpolation to avoid the checkerboard instability.
	- It comes with pressure-based solvers (segregated and fully coupled).
		- Many approaches available: SIMPLE, SIMPLEC, PISO, Fractional step, coupled.
	- It also comes with density-based solvers.
	- Implicit and explicit solvers.

- Brief overview Description and implementation:
	- First and second order accuracy (and even higher) in space and time.
	- Many discretization schemes available.
		- Space: upwind, central differencing, second order upwind, high order schemes (TVD), QUICK, and so on.
		- Time: steady, first order, second order, local time-step, and so on.
	- Diffusion terms are evaluated using central differences with secondary gradient corrections (also known as non-orthogonal corrections).
	- Gradients can be approximated using Gauss method or the least squares method.
	- Efficient multigrid solver for solving the linear system of equations.
	- Can run in parallel and in GPUs.

- Ansys Fluent is capable of modeling:
	- Steady state and transient flows.
	- Laminar and turbulent flows.
	- Subsonic, transonic, and supersonic flows.
	- Heat transfer and radiation.
	- Multiphase flows Dispersed and separated flows.
	- Non-Newtonian flows.
	- Transport of non-reacting and reacting scalars (species).
	- Combustion and chemical reactions.
	- Particle tracking and interaction.

- Ansys Fluent is capable of modeling:
	- Adaptive mesh refinement.
	- Moving bodies, rigid body motion, and multiple reference frames.
	- Magnetohydrodynamics.
	- Electrical potential.
	- Acoustics.
	- Fluid structured interaction.
	- Adjoin optimization.
	- Can be coupled with external solvers to solve complex multiphysics problems (FSI, aerovibro acoustics, combustion, and so on).
	- And many more ...

• When using Ansys Fluent for CFD studies, we are solving the following equations:

$$
\frac{\partial \rho}{\partial t} + \nabla \cdot (\rho \mathbf{u}) = 0
$$
  

$$
\frac{\partial (\rho \mathbf{u})}{\partial t} + \nabla \cdot (\rho \mathbf{u} \mathbf{u}) = -\nabla p + \nabla \cdot \tau + \mathbf{S}_{\mathbf{u}}
$$
  

$$
\frac{\partial (\rho e_t)}{\partial t} + \nabla \cdot (\rho e_t \mathbf{u}) = -\nabla \cdot q - \nabla \cdot (p \mathbf{u}) + \tau \cdot \nabla \mathbf{u} + \mathbf{S}_{e_t}
$$

Additional equations deriving from models, such as, turbulence modeling, multiphase flows, heat transfer, radiation, chemical reactions, combustion, multi-species, thermodynamics, particle interaction, acoustics, mass transfer, and so on.

 $+$ 

- These are your largest sources of uncertainty.
- Other sources of uncertainty:
	- Round-off errors (computer precision).
	- Iteration errors.
	- Discretization errors.
	- User errors.

- When using Ansys Fluent, follow these guidelines and standard practices:
	- It is highly advisable to have a good quality mesh.
	- Your final solution should be second order accurate and bounded (non-oscillatory).
	- Turbulence modelling has a significant impact on the final solution. Choose an appropriate method.
	- Choose physically realistic boundary conditions and initial conditions.
	- Monitor your solution. Not only the residuals but also integral quantities (such as forces, mass flow, heat transfer rate, and so on).
	- Understand the physics.
- Most of the times, the default settings proposed by Ansys Fluent are fine.
- Read the help system provided with Ansys Fluent, it is very complete.
- All the previous guidelines and standard practices apply to any CFD solver.

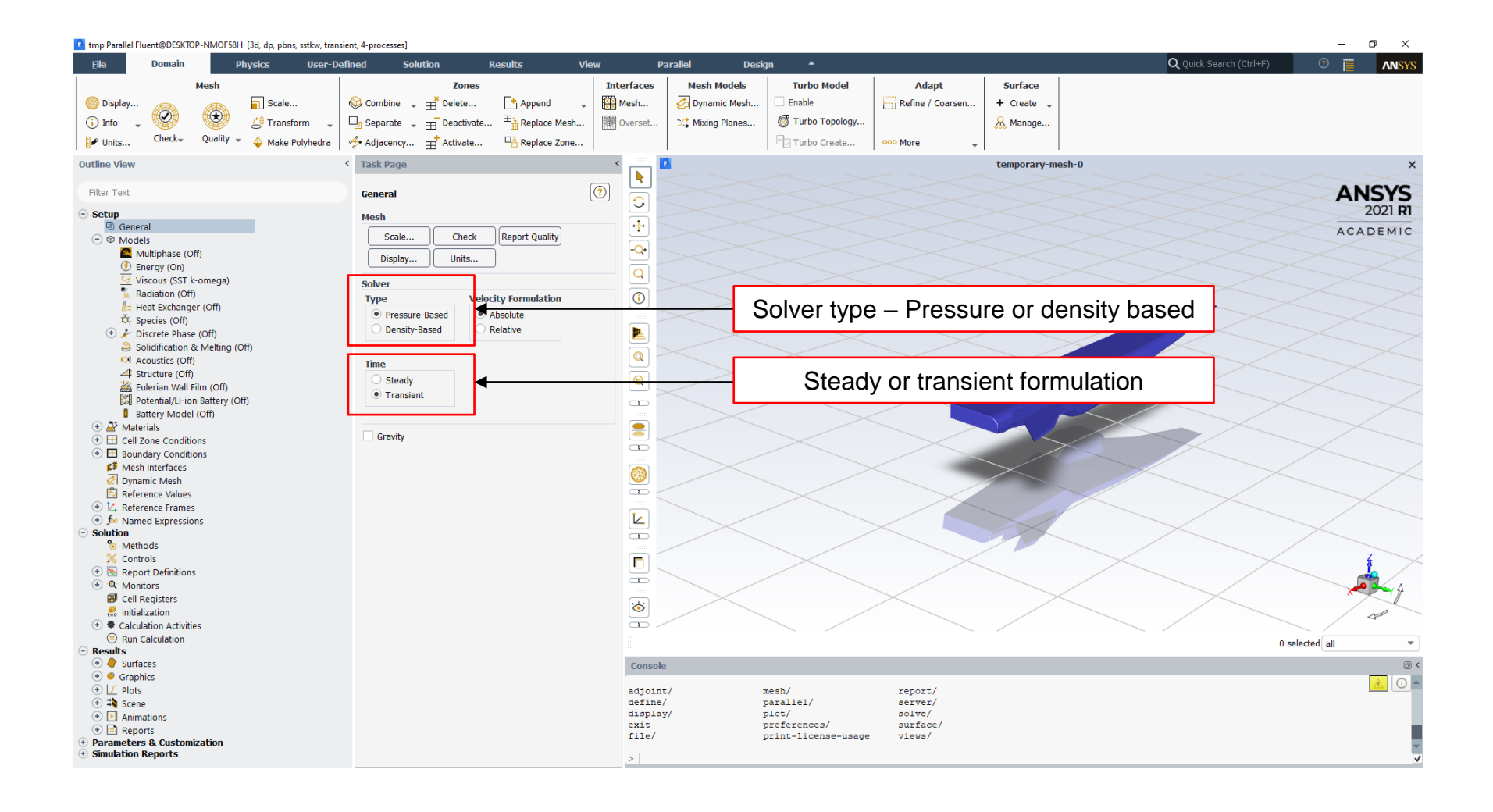

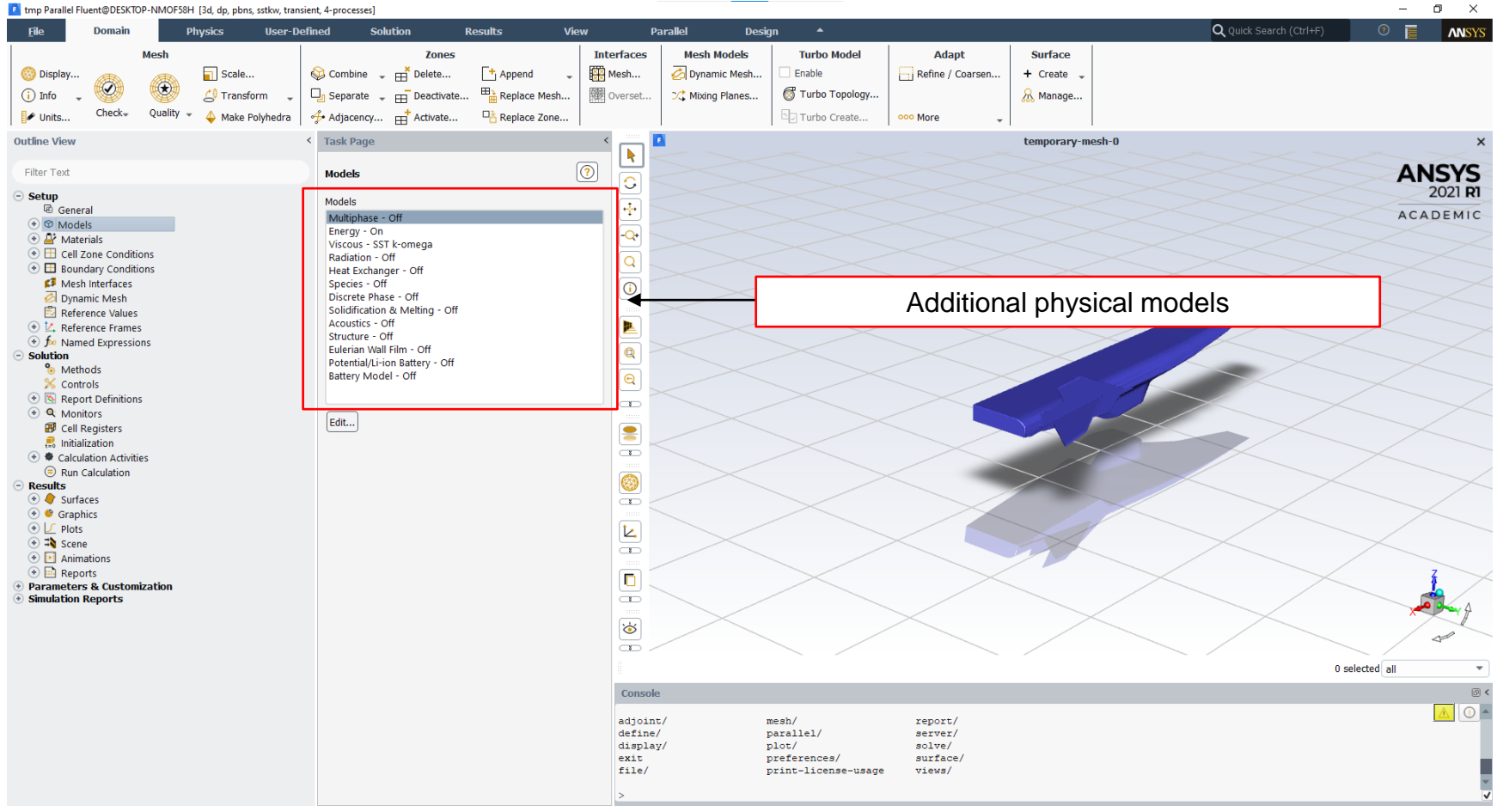

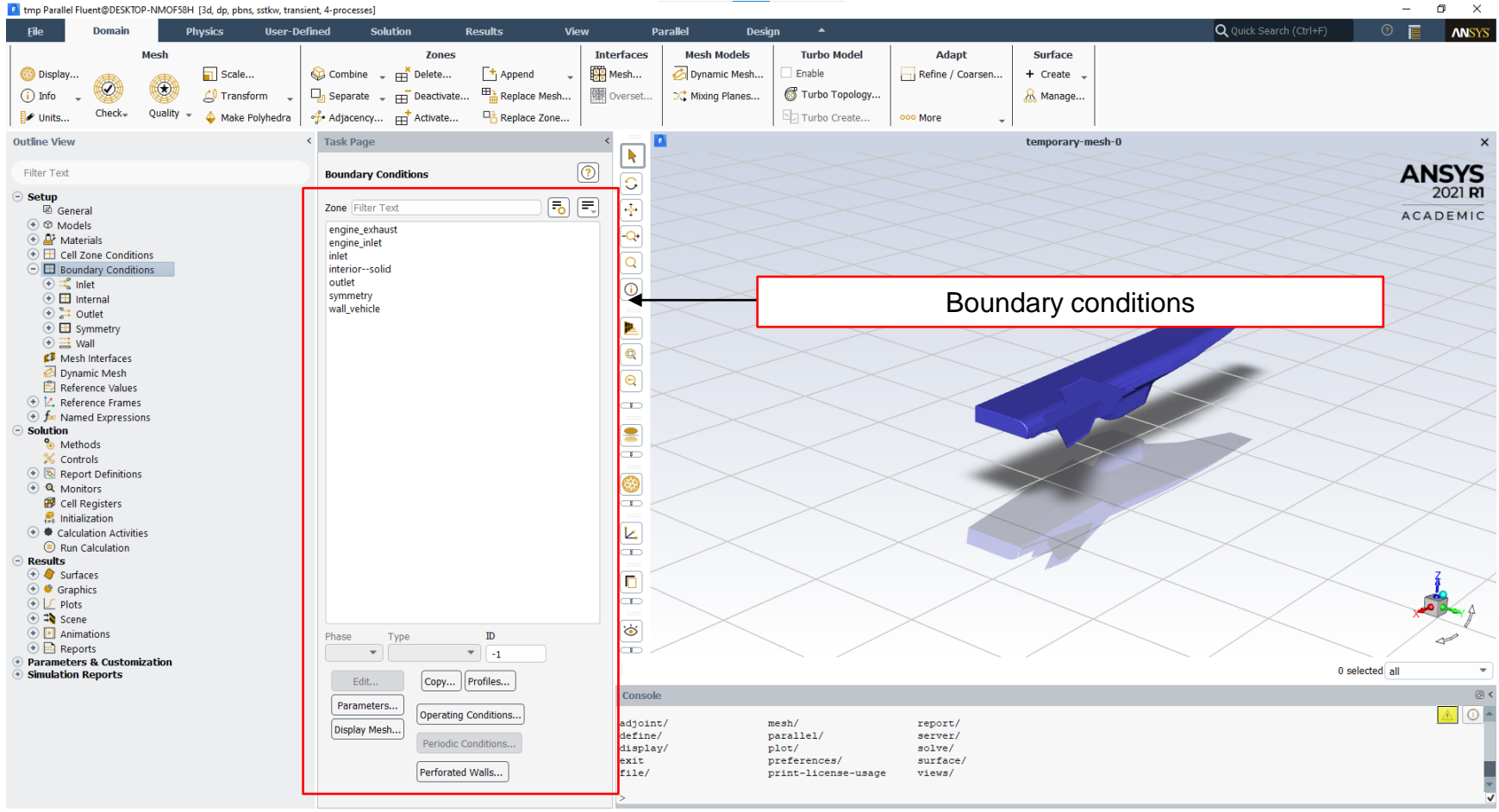

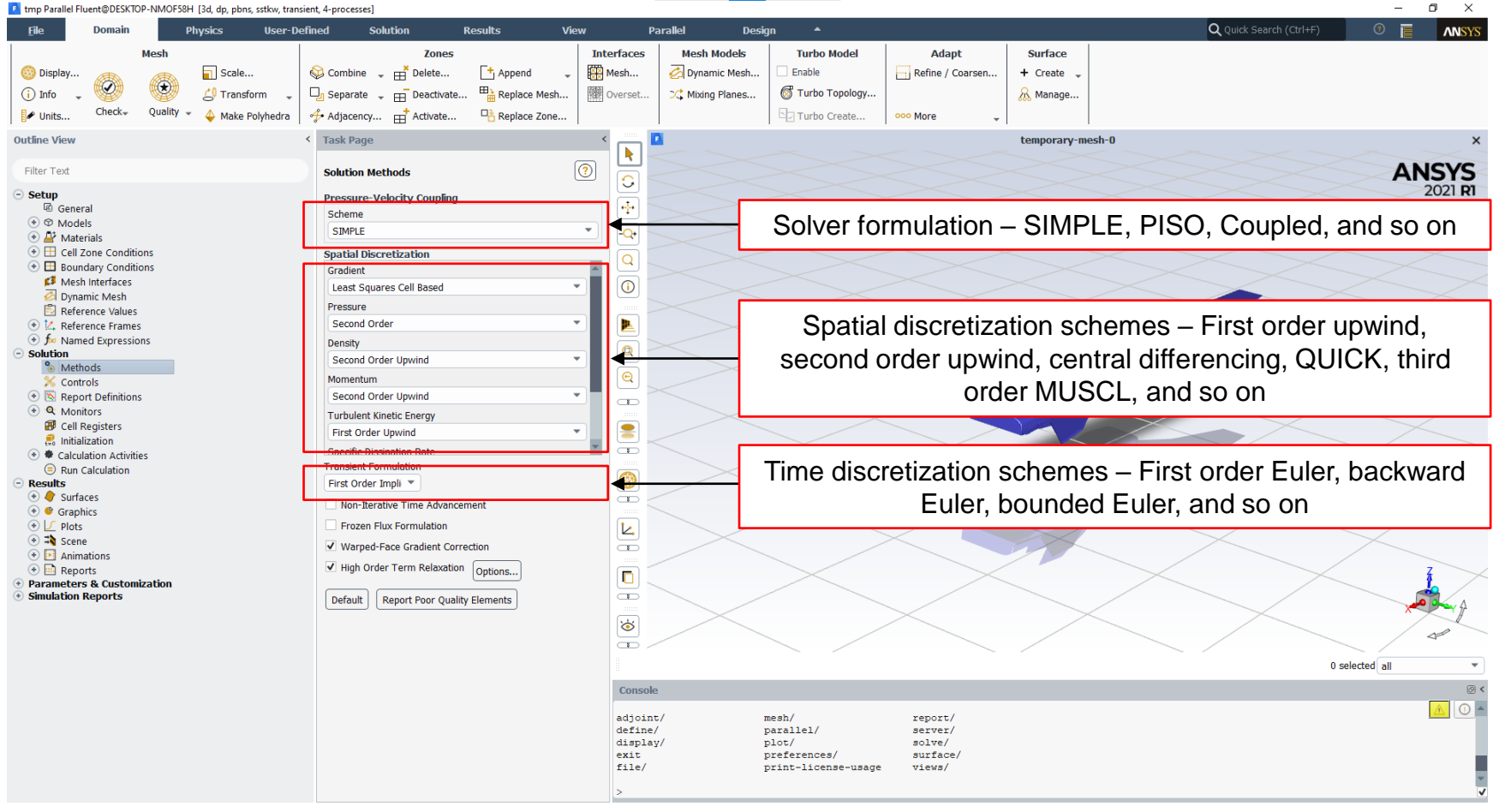

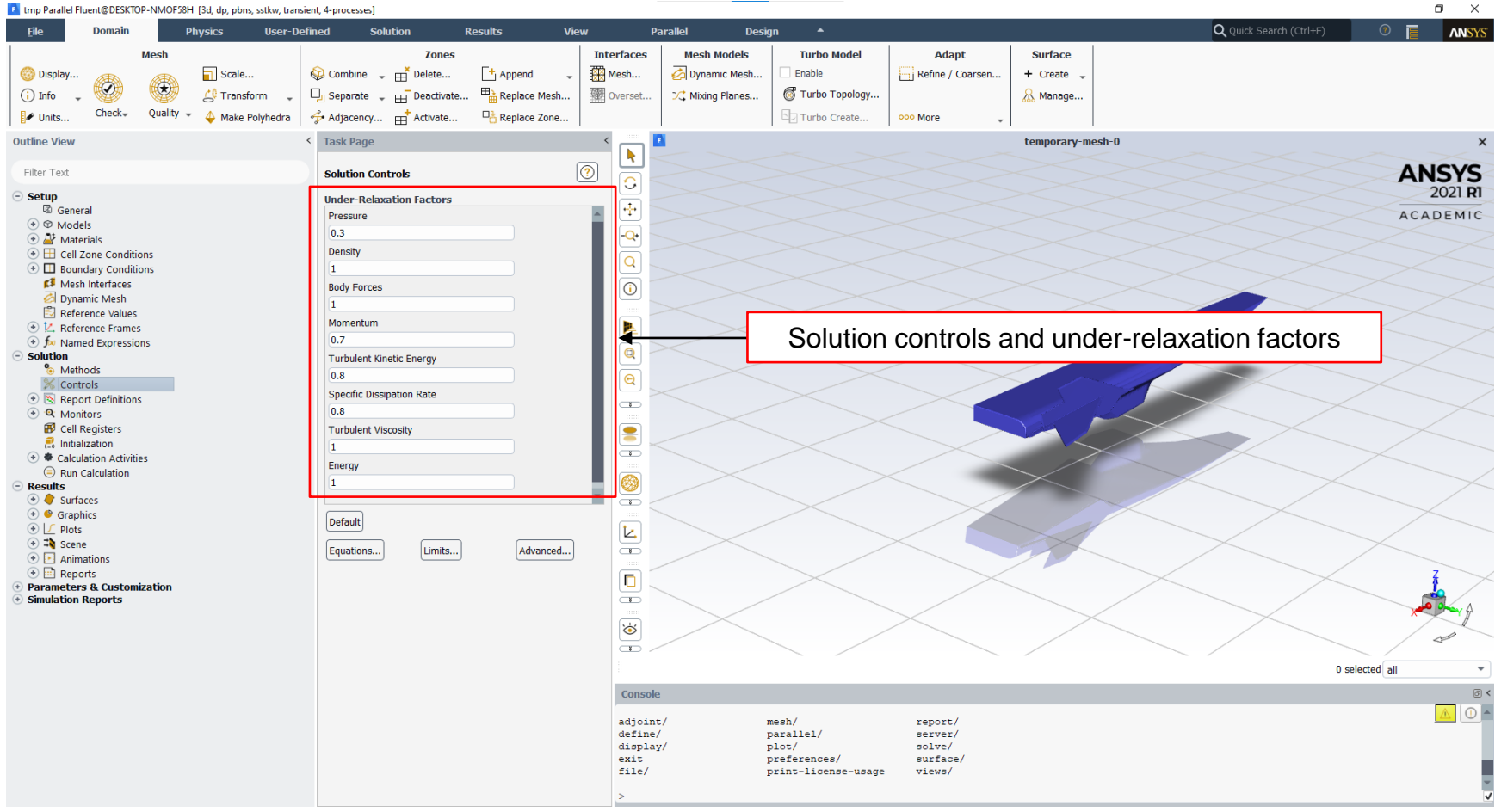

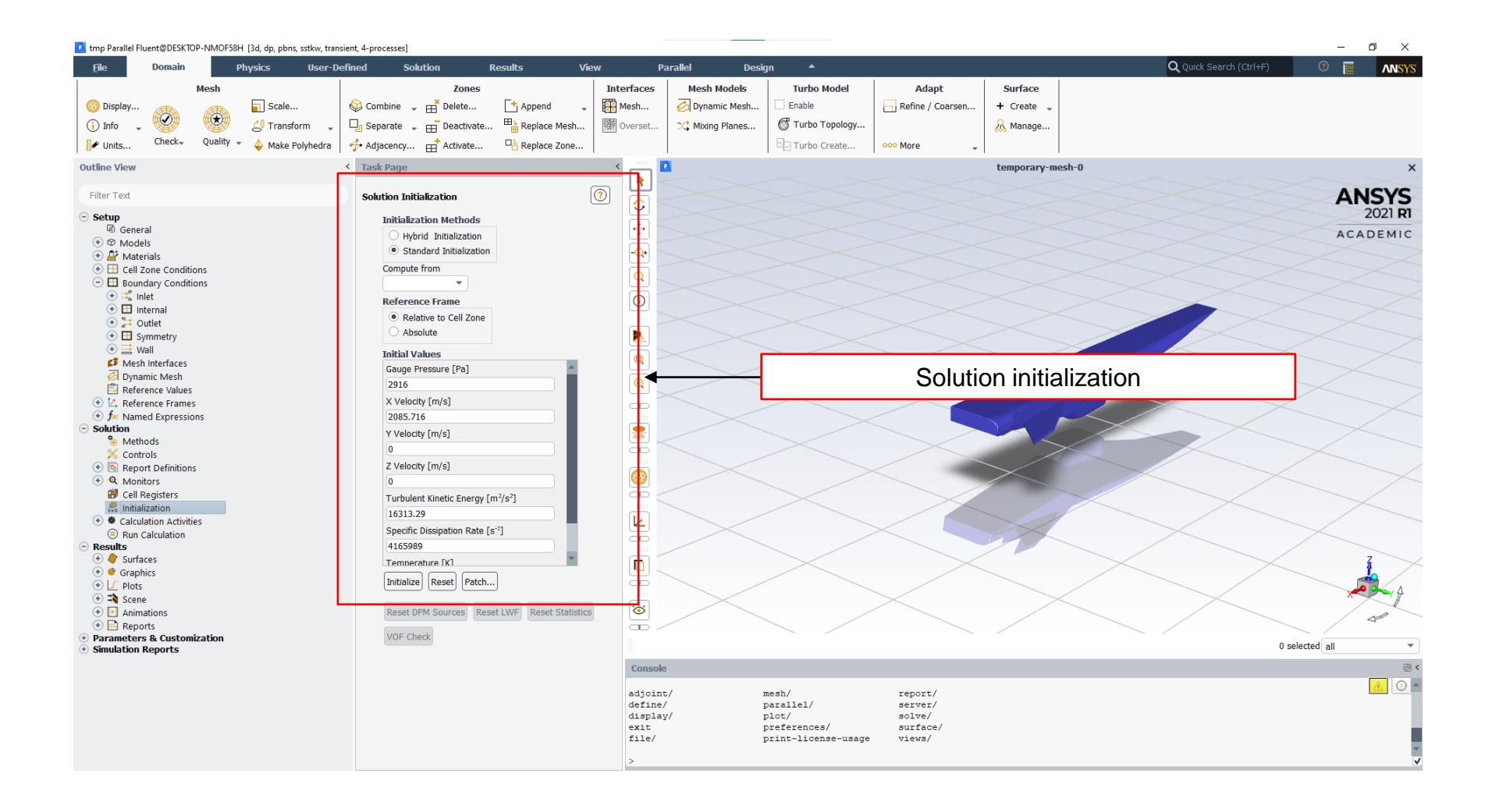

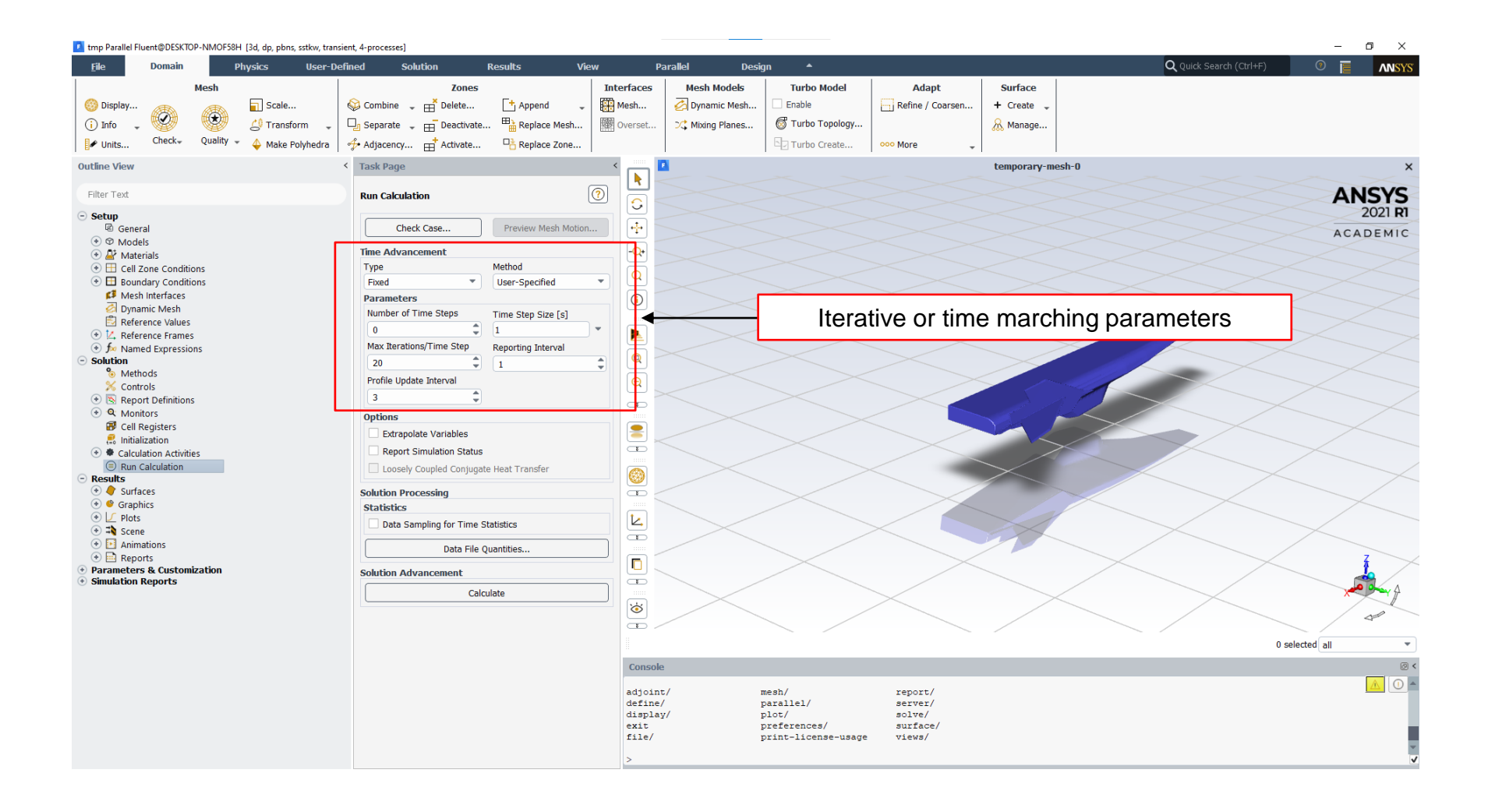

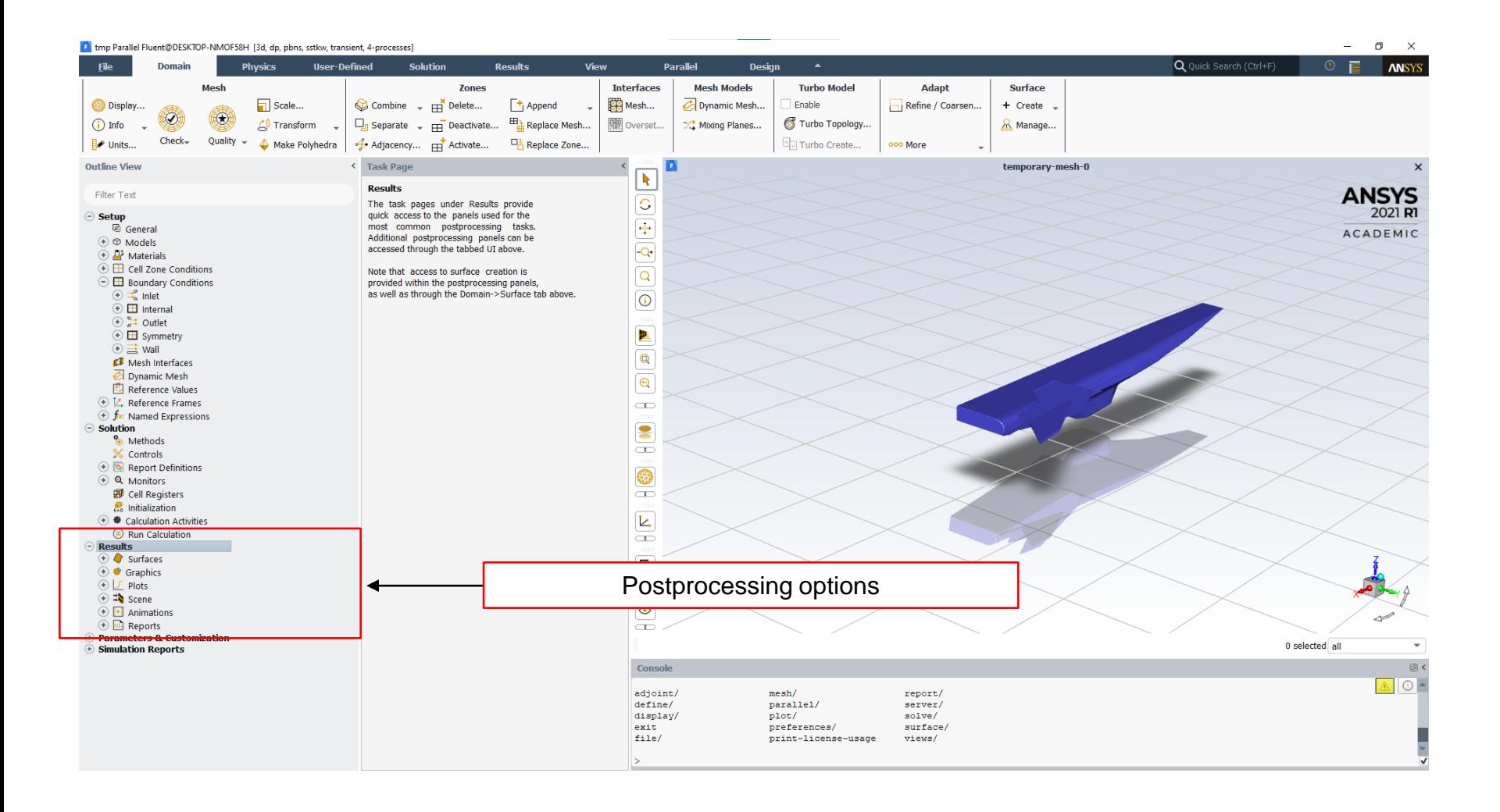

- And after computing the solution, we need to give physical meaning to the results.
- Quantitative and qualitative postprocessing.

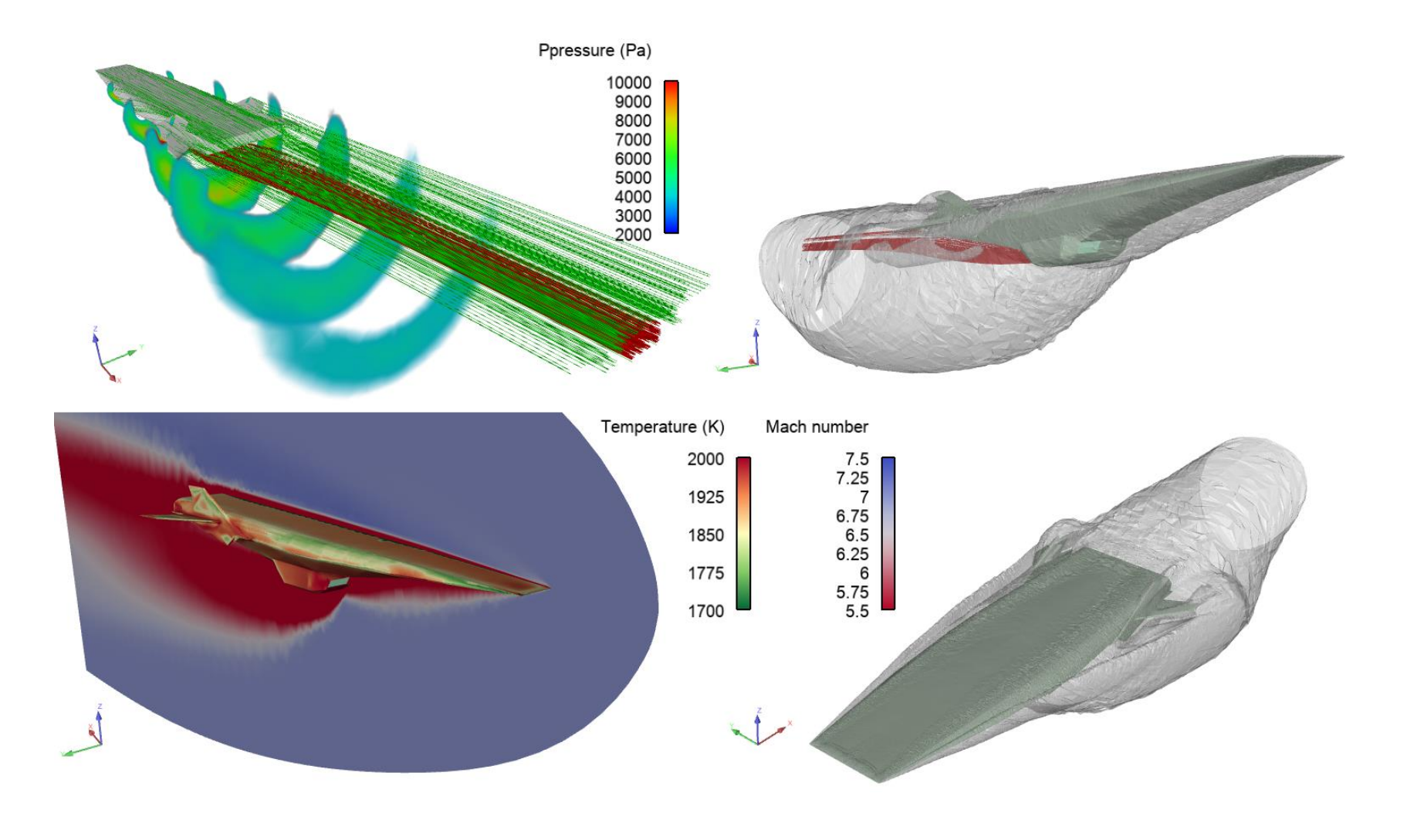